# **PyBites Platform**

Release 0.0.1

Jul 26, 2023

### Quickstart

| 1 | Welcome to the PyBites CodeChalleng.es Platform                                                                                                    | 1                                         |
|---|----------------------------------------------------------------------------------------------------|-------------------------------------------|
| 2 | Platform Administration                                                                                                    | 3                                         |
| 3 | How to Solve a Bite                                                                                                    | 5                                         |
| 4 | Premium Tier                                                                                                    | 7                                         |
| 5 | Recruiting talent via the PyBites CodeChallenges Platform5.1Starting with why5.2Pre-requisite5.3Register your license key5.4Your own space on PyBites5.5Add Interview Bites5.6Copy our Bites5.7Interviewee links5.8Interviewing people | 9<br>9<br>9<br>12<br>14<br>16<br>20<br>24 |
| 6 | 5.9       Interview submissions         5.10       Download interview data         5.11       Feedback                                                                                                    | 28                                        |
| 6 | Using the Enterprise Tier                                                                                                    |                                           |

### CHAPTER 1

#### Welcome to the PyBites CodeChalleng.es Platform

Our goal with our coding platform is to get you coding. A lot!

We have grown a vibrant community of Pythonistas eager to learn every nook and cranny of the Python language and ecosystem.

However, just reading a book or watching a video tutorial is not going to cut it. You need real world, hands-on practice.

Enter PyBites CodeChallenges! We have almost 200 exercises on our platform that you can code in the comfort of your browser. All of these *Bites of Py*, as we call them, come with automated tests to verify your code submissions.

You can share your code on the forums, learning alongside other developers, earning Ninja belts and certificates as you go.

Sign up today, confirm your email and start your free 14 day trial: https://codechalleng.es

## CHAPTER 2

Platform Administration

CodeChallenges Administration

## CHAPTER $\mathbf{3}$

#### How to Solve a Bite

Here is a walk-through of how to solve a Bite on our platform. Although the design changed a bit, core functionality did not:

And here is another video where you see us solve Bite #21:

If you get stuck on an exercise we recommend you do the following:

- Step away from your computer for a bit, take a walk, you may be surprised how effective this can be.
- Hop onto our Slack and ask in our #codechallenges channel (no spoilers please).

## CHAPTER 4

Premium Tier

Using the Premium Tier

## CHAPTER 5

#### Recruiting talent via the PyBites CodeChallenges Platform

PyBites CodeChallenges allows you to run your own Python based coding interviews using your own custom Bites (exercises) or from our library of Bites.

#### 5.1 Starting with why

For some background on this technology / tier, read our article: Why whiteboard interviews suck and what we're doing about it.

#### 5.2 Pre-requisite

You have to be signed up to our platform with a username/email, or with a Github Account: http://codechalleng.es/ signup. Make sure you confirm your email as this is required to register a license key.

In this helper doc we have 3 users: Tim is a recruiter and Sara and Ramit are interviewees. We will show you how to set up an interview Bite as the recruiter; send out private interview links (tokens) to the interviewees and watch their submissions.

#### 5.3 Register your license key

After buying a license key from our Enterprise pricing page register it under Settings or with the direct purchase link provided in the purchase email (e.g. https://codechalleng.es/purchase/access\_code/ PB-U8N435EH-PG65PW87-IXPWQG5T-898XSZI4).

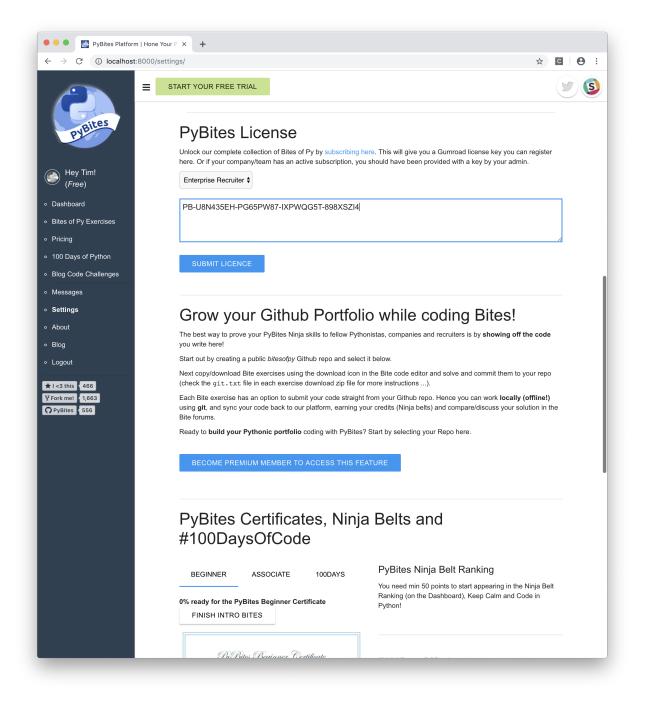

You'll then receive a confirmation/welcome message in the Messages section of the platform:

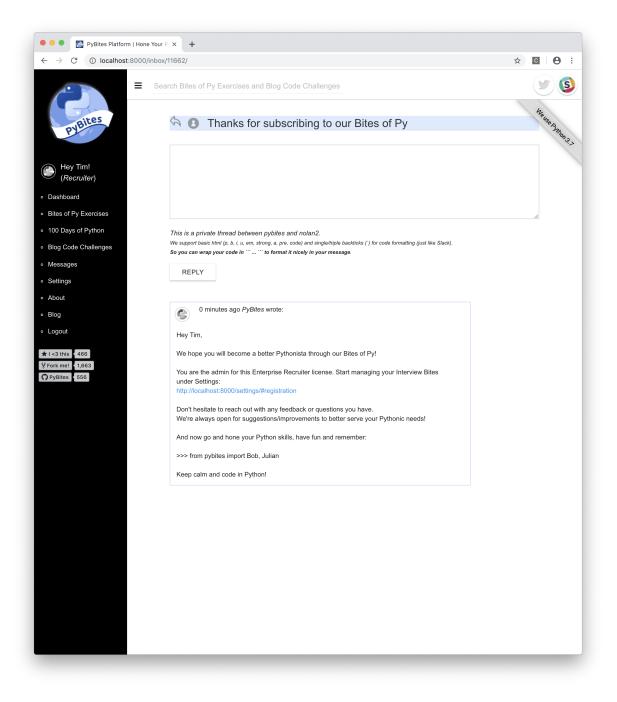

Click the settings link in the message and you'll be presented with the following screen showing your license keys and the amount of interview tokens purchased:

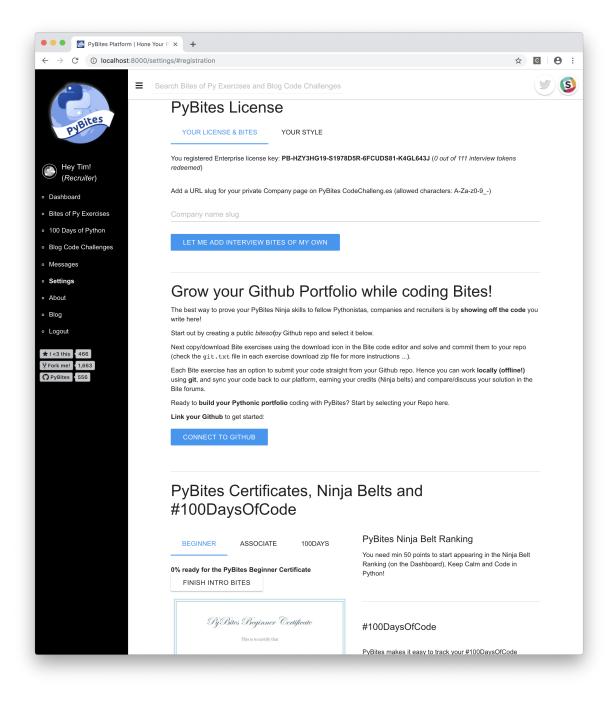

### 5.4 Your own space on PyBites

At this point you need to set a *company slug* for your Interview Bites. Consider it your private corner in the PyBites universe. As we're movie fans let's call our slug *nolan*:

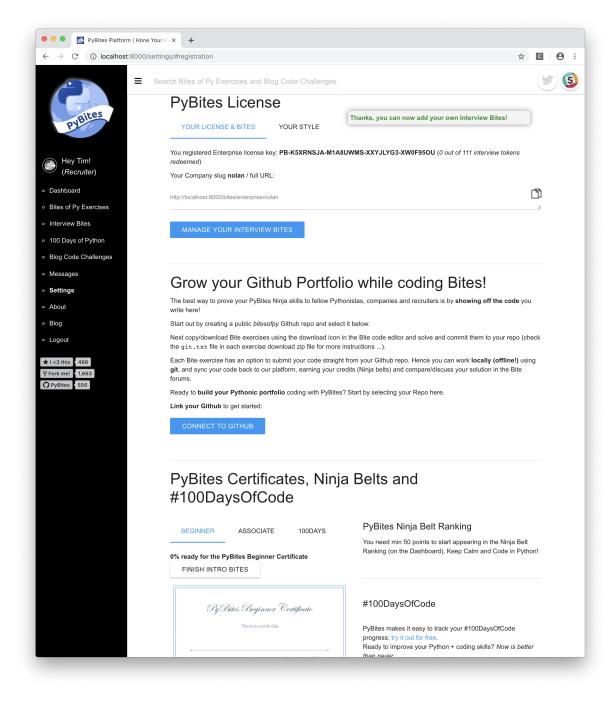

At this point you'll see your private *Interview Bites* link in the sidebar. Click on it or on the *Manage your interview bites* button while still in Settings:

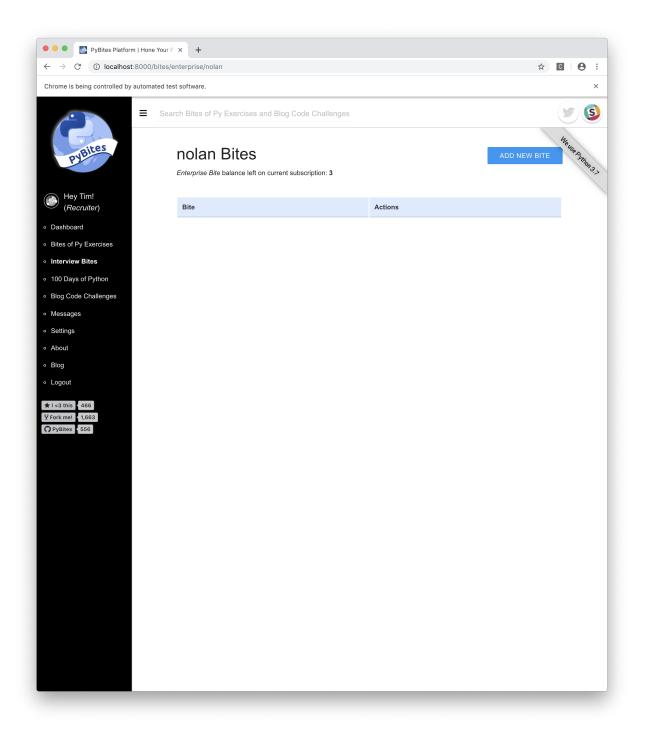

You can see the amount of Interview Bites available on your account (currently 1 for each 50 purchased tokens).

#### 5.5 Add Interview Bites

You can add a new Interview Bite by clicking the Add new Bite button:

| 🔍 🔍 💽 PyBites Platform   Ho                          | ne Your P X +                                           |                |
|------------------------------------------------------|---------------------------------------------------------|----------------|
| $\leftrightarrow$ $\rightarrow$ C (i) localhost:8000 | )/bites/enterprise/nolan/new                            | ☆ 🖸   😝 🗄      |
| =                                                    | Search Bites of Py Exercises and Blog Code Challenges   | ۷ 🕑            |
| PyBites                                              | Create Bite                                             | CREATE GO BACK |
| ( <i>Recruiter</i> )                                 | Level                                                   |                |
| Dashboard                                            |                                                         | Ψ              |
| <ul> <li>Bites of Py Exercises</li> </ul>            | Bite Description (supports HTML)                        |                |
| ◦ Interview Bites                                    |                                                         |                |
| <ul> <li>100 Days of Python</li> </ul>               |                                                         |                |
| <ul> <li>Blog Code Challenges</li> </ul>             |                                                         |                |
| <ul> <li>Messages</li> </ul>                         |                                                         |                |
| • Settings                                           |                                                         |                |
| • About                                              |                                                         |                |
| • Blog                                               | Module file name (gets imported into tests!)            | 10             |
| • Logout                                             | maaala ila mina (gele ilinperioa ilito taelor)          |                |
| ★ I <3 this 466<br>¥ Fork me! 1,663<br>♥ PyBites 556 | Template / Starter Code (use proper spacing)            |                |
|                                                      | Validation pytest code (import your code module / file) | ß              |
|                                                      |                                                         |                |

| 🔴 🔍 🔛 PyBites Platform   Hon                                                                                                    | e Your P × +                                                                                                    |         |
|----------------------------------------------------------------------------------------------------|----------------------------------------------------------------------------------------------------|---------|
| ightarrow $ ightarrow$ $ ightarrow$ $ ig$ | /bites/enterprise/nolan/new                                                                                                    | ☆ 🖸 🔒 : |
| =                                                                                                    | Search Bites of Py Exercises and Blog Code Challenges                                                                            | ۵ س     |
| PyBites                                                                                                    |                                                                                                    |         |
| Hey Tim!<br>(Recruiter)                                                                                                    |                                                                                                    |         |
| Dashboard                                                                                                    |                                                                                                    | 1       |
| Bites of Py Exercises                                                                                                    | Published                                                                                                    |         |
| Interview Bites                                                                                                    | <ul> <li>Hide tests from users taking the Bite</li> <li>Requires external libraries *</li> </ul>                                 |         |
| 100 Days of Python                                                                                                    | Set a deadline counter (in minutes) for resolving this Bite                                                                      |         |
| Blog Code Challenges                                                                                                    |                                                                                                    |         |
| Messages                                                                                                    | * External dependencies installed: apistar, bs4, faker, feedparser, Flask, Flask-API, pep8, p                                    | oraw,   |
| Settings<br>About                                                                                                    | prawcore, pytest, python-dateutil, pytz, requests, responder, selenium, six, SQLAlc<br>textblob, uplink<br>Need more? Contact Us |         |
| Blog                                                                                                    |                                                                                                    |         |
| Logout<br>I <3 this 466<br>Fork me! 1,663                                                                                                    | Add Your Solution:<br>Solutions are not shown on interview Bites, you can add one for reference though.                          |         |
| PyBites 556                                                                                                    |                                                                                                    |         |
|                                                                                                    | Solution for this Bite:                                                                                                    |         |
|                                                                                                    |                                                                                                    |         |
|                                                                                                    |                                                                                                    |         |
|                                                                                                    |                                                                                                    |         |
|                                                                                                    |                                                                                                    |         |
|                                                                                                    |                                                                                                    |         |
|                                                                                                    |                                                                                                    |         |
|                                                                                                    |                                                                                                    |         |
|                                                                                                    | Add any resources here:                                                                                                    |         |
|                                                                                                    |                                                                                                    |         |
|                                                                                                    |                                                                                                    |         |
|                                                                                                    |                                                                                                    |         |

As you can see we support quite a few external libraries for you to use. You can also hide the tests to potentially make it more difficult and (exciting!) you can set a deadline in minutes to make it even more tough!

#### 5.6 Copy our Bites

If you don't want to write your own Bites you're able to use our existing Bites for interviewing purposes.

After the previous setup you should see a *Copy this Bite* button on individual Bite pages. (Note: Intro Bites are not included)

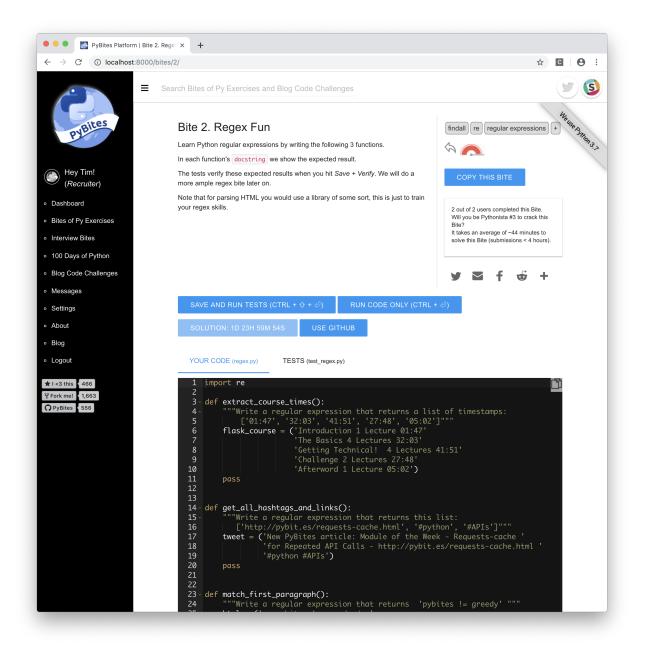

Here we've navigated to Bite 2 which has some kick-ass regex problems for the candidate to solve. Notice the "Copy this Bite" button. Click it.

The Bite is now copied to your private Interview Bites!

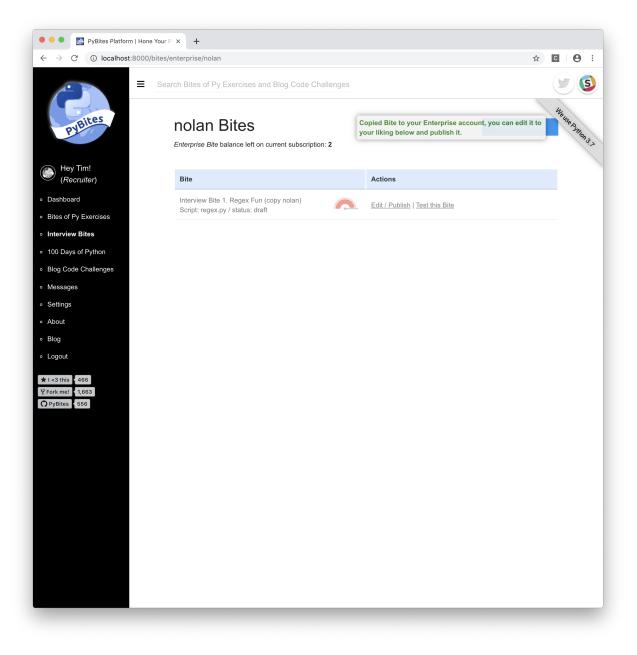

Click on "Edit / Publish" to make any changes. Here we update the title and toggle "Published" to on:

| C 🛈 localhost:8000 | /bites/enterprise/nolan/edit/148                                                               | ☆ C 8        |
|--------------------|------------------------------------------------------------------------------------------------|--------------|
| =                  | Search Bites of Py Exercises and Blog Code Challenges                                          |              |
|                    | The Regex Challenge                                                                            |              |
| PyBites            | Level                                                                                          |              |
| PYS                | Level: Advanced (img: AV / score: 4)                                                           | ~            |
|                    | Bite Description (supports HTML)                                                               |              |
| ley Tim!           | <                                                                                              | ion's        |
| Recruiter)         | <code>docstring</code> we show the expected result.                                            | results when |
| board              | you hit <i>Save + Verify</i> . We will do a more ample regex bite later on.                    | parsing HTML |
| of Py Exercises    | you would use a library of some sort, this is just to train your regex skills.                 |              |
| view Bites         |                                                                                                |              |
|                    |                                                                                                |              |
| Days of Python     |                                                                                                |              |
| Code Challenges    |                                                                                                | h            |
| ages               | Module file name (gets imported into tests!)                                                   |              |
| ngs                | regex.py                                                                                       |              |
| t                  | Template / Starter Code (use proper spacing)                                                   |              |
|                    | import re                                                                                      |              |
| ut                 | def extract_course_times():                                                                    |              |
|                    | """Write a regular expression that returns a list of timestamps:                               |              |
| nis 466            | ['01:47', '32:03', '41:51', '27:48', '05:02']"""                                               |              |
| ne! 1,663          | flask_course = ('Introduction 1 Lecture 01:47'<br>'The Basics 4 Lectures 32:03'                |              |
| es 556             | 'Getting Technical! 4 Lectures 41:51'                                                          |              |
|                    | 'Challenge 2 Lectures 27:48'                                                                   |              |
|                    | 'Afterword 1 Lecture 05:02')                                                                   | 1            |
|                    | Validation pytest code (import your code module / file)                                        |              |
|                    | from regex import (extract_course_times, get_all_hashtags_and_links,<br>match_first_paragraph) |              |
|                    |                                                                                                |              |
|                    | def test_extract_course_times():                                                               |              |
|                    | expected = ['01:47', '32:03', '41:51', '27:48', '05:02']                                       |              |
|                    | assert extract_course_times() == expected                                                      |              |
|                    |                                                                                                |              |
|                    | def test_get_all_hashtags_and_links():                                                         |              |
|                    |                                                                                                |              |
|                    | <ul> <li>Published</li> <li>Hide tests from users taking the Bite</li> </ul>                   |              |

2 new links now appear on the Interview Bites page: *Submissions* and *Manage interview tokens*:

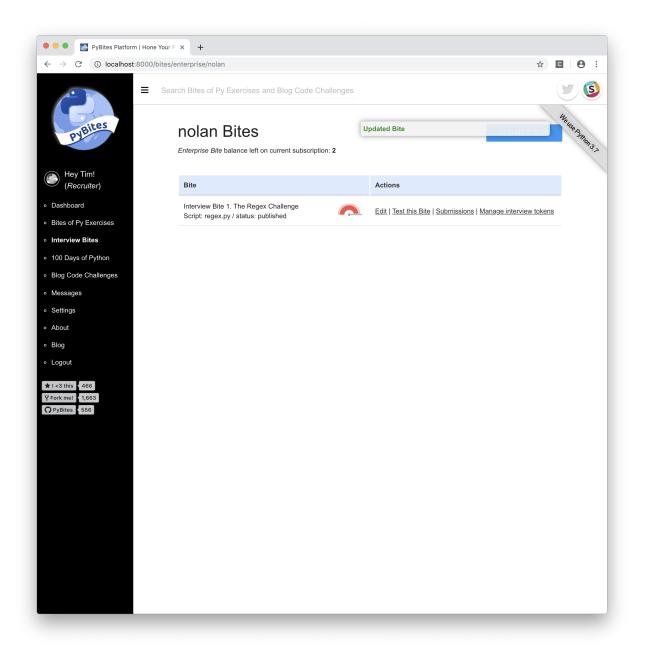

### 5.7 Interviewee links

Click on *Manage interview tokens* to generate private interviewee links (tokens):

| 🔍 🔍 💽 PyBites Platform   Ho                                              | ne Your Pix +                                                                                                    |           |
|--------------------------------------------------------------------------|----------------------------------------------------------------------------------------------------|-----------|
| $\leftrightarrow$ $\rightarrow$ C (i) localhost:800                      | 0/bites/enterprise/nolan/edit/148#tokens                                                                                                    | ☆ C 0 :   |
| ⊒                                                                        | Search Bites of Py Exercises and Blog Code Challenges                                                                                                    | ۵ 💌       |
| Pleites                                                                  | def extract_course_times():<br>"""Write a regular expression that returns a list of timestamps:<br>['01:47', '32:03', '41:51', '27:48', '05:02']"""<br>flask_course = ('Introduction 1 Lecture 01:47' |           |
| <ul> <li>Hey Tim!<br/>(<i>Recruiter</i>)</li> <li>• Dashboard</li> </ul> | 'The Basics 4 Lectures 32:03'<br>'Getting Technical! 4 Lectures 41:51'<br>'Challenge 2 Lectures 27:48'<br>'Afterword 1 Lecture 05:02')                                                                | 4         |
| <ul> <li>Bites of Py Exercises</li> </ul>                                | Add any resources here:                                                                                                    |           |
| • Interview Bites                                                        | 10 Tips to Get More out of Your Regexes<br>https://pybit.es/mastering-regex.html                                                                                                    |           |
| <ul> <li>100 Days of Python</li> <li>Blog Code Challenges</li> </ul>     | PyBites regex tag                                                                                                    |           |
| <ul> <li>Messages</li> </ul>                                             | https://pybit.es/tag/regex.html                                                                                                    |           |
| <ul> <li>Settings</li> </ul>                                             |                                                                                                    |           |
| <ul> <li>About</li> </ul>                                                |                                                                                                    |           |
| • Blog                                                                   |                                                                                                    | 11        |
| ∘ Logout                                                                 | UPDATE GO I                                                                                                    | BACK      |
| ★ i <3 this 466<br>§ Fork me! 1,663<br>O PyBites 556                     | Interview Bite Tokens<br>Interview Bites are not publicly accessible by default. Create private token links for interviewees below. Each link is goo<br>interviewee coding one Bite exercise.         | d for one |
|                                                                          | Number of tokens (111 left)                                                                                                    |           |
|                                                                          | CREATE TOKENS                                                                                                    |           |
|                                                                          | DELETE                                                                                                    | BITE      |
| © C                                                                      | odeChalleng.es is <> with * by PyBites   Pricing   Privacy   Terms   Spinners                                                                                                    |           |
| Life                                                                     | is about facing new challenges - Kostya Tszyu                                                                                                    |           |
|                                                                          |                                                                                                    |           |

Let's generate 20 interview links for this one:

| • • • FyBites Platform   Hon                                                                        | e Your P X +                                                                                                    |                                |
|----------------------------------------------------------------------------------------------------|----------------------------------------------------------------------------------------------------|--------------------------------|
| $\leftrightarrow$ $\rightarrow$ C (i) localhost:8000                                                | /bites/enterprise/nolan/edit/148#tokens                                                                                                    | ☆ 🖸 😝 :                        |
| =                                                                                                   | Search Bites of Py Exercises and Blog Code Challenges                                                                                                    | ۷) 🕑                           |
| Hey Tim!<br>(Recruiter)                                                                             | import re<br>def extract_course_times():<br>"""Write a regular expression that returns a list of timestamps:<br>['01:47', '32:03', '41:51', '27:48', '05:02']"""<br>flask_course = ('Introduction 1 Lecture 01:47'<br>'The Basics 4 Lectures 32:03'<br>'Getting Technical! 4 Lectures 41:51'<br>'Challenge 2 Lectures 27:48'<br>'Afterword 1 Lecture 05:02') |                                |
| <ul> <li>Bites of Py Exercises</li> </ul>                                                           | Add any resources here:                                                                                                    | <i>A</i>                       |
| Interview Bites     100 Days of Python     Blog Code Challenges     Messages     Settings     About | 10 Tips to Get More out of Your Regexes<br>https://pybit.es/mastering-regex.html<br>PyBites regex tag<br>https://pybit.es/tag/regex.html                                                                                                    |                                |
| • Blog<br>• Logout                                                                                  | UPI                                                                                                    | DATE GO BACK                   |
| ★1-3 this 466<br>¥Fork me! 1.663<br>Or PyBites 556                                                  | Interview Bite Tokens Interviewe Bites are not publicly accessible by default. Create private token links for interviewees be interviewee coding one Bite exercise. 20 CREATE TOKENS                                                                                                    | Now. Each link is good for one |
|                                                                                                    |                                                                                                    | DELETE BITE                    |
| © Co                                                                                                | deChalleng.es is ↔ with ♥ by PyBites   Pricing   Privacy   Terms   Spinners                                                                                                    |                                |
| Life i                                                                                              | s about facing new challenges - Kostya Tszyu                                                                                                    |                                |

| $\rightarrow$ C (i) localhost:800     | 00/bites/enterprise/nolan/edit/148#tokens                                                    |                                     |                         | \$                        | C B : |
|---------------------------------------|----------------------------------------------------------------------------------------------|-------------------------------------|-------------------------|---------------------------|-------|
|                                       | Search Bites of Py Exercises and Blog Code Ch                                                | allenges                            |                         |                           | ۱     |
| PyBites                               | Interview Bite Tokens                                                                        | 20 tokens create                    | d                       |                           |       |
|                                       | Interview Bites are not publicly accessible by defa<br>interviewee coding one Bite exercise. | ault. Create private token links fo | r interviewees below. E | Each link is good for one |       |
| Hey Tim!<br>(Recruiter)               | Number of tokens (91 left)                                                                   |                                     |                         |                           |       |
| Dashboard                             | CREATE TOKENS                                                                                |                                     |                         |                           |       |
| Bites of Py Exercises                 |                                                                                              |                                     |                         |                           |       |
| Interview Bites<br>100 Days of Python | Share the following private links with the interview                                         | vees (each link is private to the u | ser that redeems it):   |                           |       |
| Blog Code Challenges                  |                                                                                              |                                     |                         | _                         |       |
| Messages                              | Interviewee links                                                                            |                                     |                         | DELETE                    |       |
| Settings                              |                                                                                              |                                     | Ĩ                       | _                         |       |
| About                                 | http://localhost:8000/bites/interview/ITVQ460JAKU3                                           | 3UCUZXGR8/nolan-1/                  | 1.                      | $\Box$                    |       |
| Blog                                  |                                                                                              |                                     |                         |                           |       |
| Logout                                | http://localhost:8000/bites/interview/7THR2B09CU8                                            | EEJZ7G4TD/nolan-1/                  | ſ                       |                           |       |
| r I <3 this 466                       |                                                                                              |                                     | /i                      | U                         |       |
| Fork me! 1,663<br>PyBites 556         |                                                                                              |                                     |                         |                           |       |
|                                       | http://localhost:8000/bites/interview/21L9UIN9EOEE                                           | 3BD4P89C8/nolan-1/                  |                         |                           |       |
|                                       |                                                                                              |                                     |                         |                           |       |
|                                       |                                                                                              |                                     | لآما                    |                           |       |
|                                       | http://localhost:8000/bites/interview/ZDP7S5Z9VQS                                            | 2V8YS5G71/nolan-1/                  | ų                       |                           |       |
|                                       |                                                                                              |                                     |                         |                           |       |
|                                       |                                                                                              |                                     | روا                     |                           |       |
|                                       | http://localhost:8000/bites/interview/DOUKXGIDB32                                            | ZDZ8B2C64R/nolan-1/                 |                         |                           |       |
|                                       |                                                                                              |                                     |                         |                           |       |
|                                       | http://localhost:8000/bites/interview/AKREV872PUI4                                           | 4NTZ3ZT4B/nolan-1/                  | ľ                       |                           |       |
|                                       |                                                                                              |                                     |                         |                           |       |
|                                       |                                                                                              |                                     |                         |                           |       |
|                                       | http://localhost:8000/bites/interview/1DE1RDJBAQ3                                            | 3CKY5NVUGN/nolan-1/                 | Ē                       |                           |       |
|                                       |                                                                                              |                                     | <i>li</i>               |                           |       |
|                                       |                                                                                              |                                     | -57                     |                           |       |
|                                       | http://localhost:8000/bites/interview/QFX03SZYTZZ                                            | RAEWG78LI/nolan-1/                  | ſ                       | $\Box$                    |       |

The balance goes down by 20. Token spots can be recovered by deleting them. Tokens are only consumed when interviewees redeem the links.

For example, here we delete 3 tokens, recovering some of the balance:

| $\rightarrow$ C (i) localhost:80     | 00/bites/enterprise/nolan/edit/148#tokens                           |                                                             | \$                               | C 8 : |
|--------------------------------------|---------------------------------------------------------------------|-------------------------------------------------------------|----------------------------------|-------|
|                                      | Search Bites of Py Exercises and Blog Code Chal                     | lenges                                                      |                                  | ۱) ک  |
| PyBites                              | Interview Bite Tokens                                               | 3 tokens deleted                                            | below. Each link is good for one | 9     |
| Hey Tim!<br>(Recruiter)              | interviewee coding one Bite exercise.<br>Number of tokens (94 left) |                                                             |                                  |       |
| Dashboard<br>Bites of Py Exercises   | CREATE TOKENS                                                       |                                                             |                                  |       |
| nterview Bites<br>100 Days of Python | Share the following private links with the interviewe               | es (each link is private to the user that redee             | rms it):                         |       |
| Blog Code Challenges<br>Messages     | Interviewee links                                                   |                                                             | DELETE                           |       |
| Settings<br>About                    | http://localhost:8000/bites/interview/ZDP755Z9VQS2                  | /8YS5G71/nolan-1/                                           | ۳<br>O                           |       |
| Slog<br>.ogout<br>≺3 this ∮466       | http://localhost:8000/bites/interview/DOUKXGIDB3ZD                  | Z8B2C64R/nolan-1/                                           |                                  |       |
| ork me! 1,663<br>PyBites 556         | http://localhost:8000/bites/interview/AKREV872PUI4N                 | TZ3ZT4B/nolan-1/                                            |                                  |       |
|                                      | http://localhost:8000/bites/interview/1DE1RDJBAQ3C                  | <y5nvugn <="" nolan-1="" td=""><td></td><td></td></y5nvugn> |                                  |       |
|                                      | http://localhost:8000/bites/interview/QFX03SZYTZZR/                 | NEWG78LI/nolan-1/                                           |                                  |       |
|                                      | http://localhost:8000/bites/interview/ZO4DCMW401AH                  | GBU50EDB/nolan-1/                                           |                                  |       |
|                                      | http://localhost:8000/bites/interview/2N26KFQ3PWV3                  | D5YTPTZ6/nolan-1/                                           |                                  |       |
|                                      | http://localhost:8000/bites/interview/B828EM634ENX7                 | Г                                                           | ሽ                                |       |

### 5.8 Interviewing people

Let's send Ramit and Sara an interview link. Click the copy button on the first two token rows. Sara enters the interview token in her browser and is presented with our typical Bite interface:

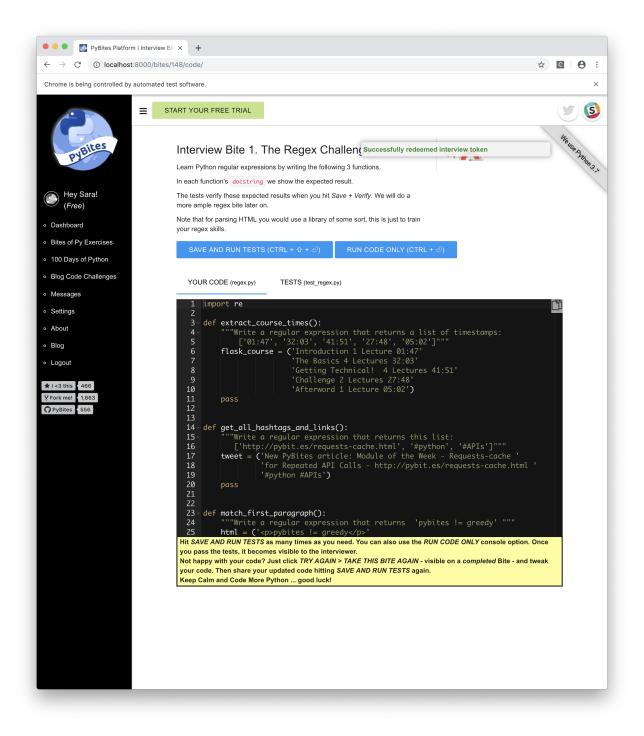

To show you that each token is unique to an interviewee here is what happens when Ramit redeems the same link:

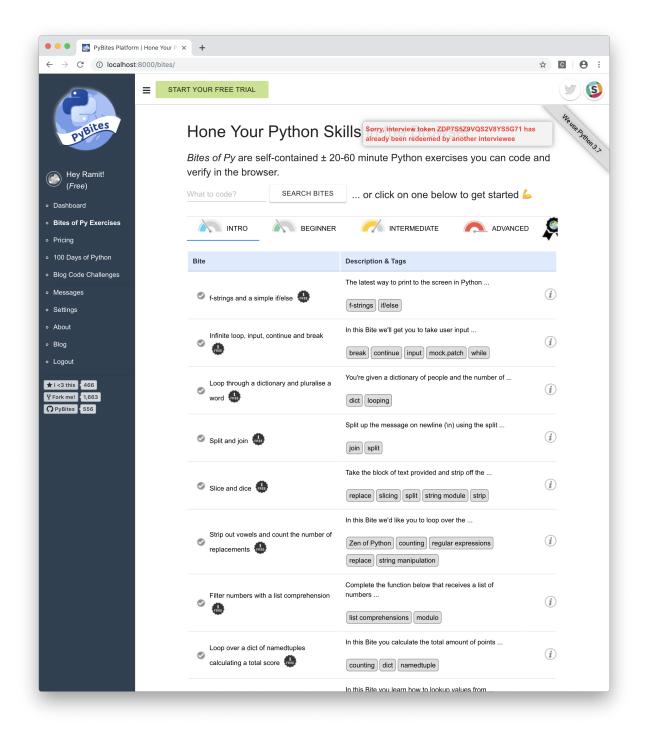

Let's compare this with the timer view. Tim has set 60 minutes on the Bite. Now, let's get Ramit to open the Bite:

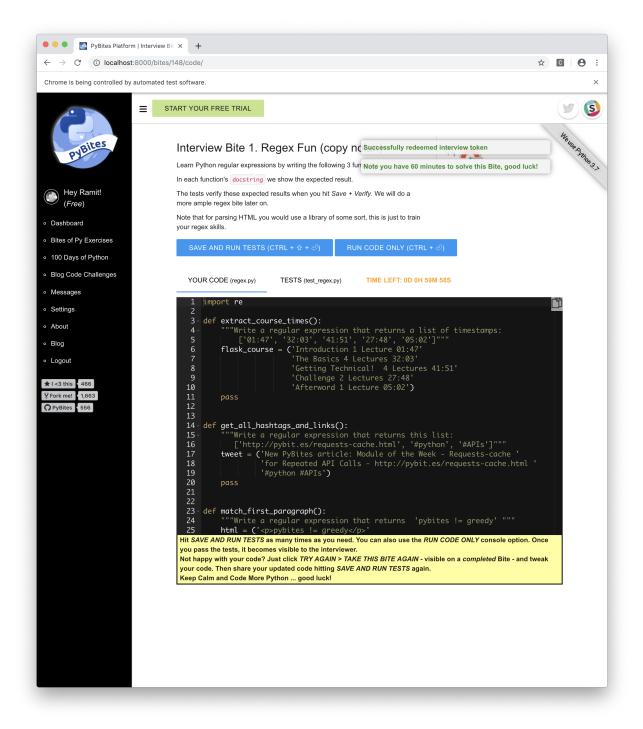

He now has a timer!

Refresh the page as Tim (the Recruiter) and you can see the tokens being redeemed:

| $\rightarrow$ C (i) localhost:80          | 000/bites/enterprise/nolan/edit/148#tokens                                                                                                    |                     | \$                       | C B i |
|-------------------------------------------|----------------------------------------------------------------------------------------------------|---------------------|--------------------------|-------|
| nrome is being controlled by aut          | tomated test software.                                                                                                    |                     |                          | ×     |
|                                           | Search Bites of Py Exercises and Blog Code Challenges                                                                                                    |                     |                          | 90    |
| PyBites                                   | Interview Bite Tokens<br>Interview Bites are not publicly accessible by default. Create private token links for inte<br>interviewee coding one Bite exercise. | erviewees below. Ea | ach link is good for one |       |
| Hey Tim!<br>(Recruiter)                   | Number of tokens (94 left)                                                                                                    |                     |                          |       |
| Dashboard                                 | CREATE TOKENS                                                                                                    |                     |                          |       |
| Bites of Py Exercises                     |                                                                                                    |                     |                          |       |
| Interview Bites<br>100 Days of Python     | Share the following private links with the interviewees (each link is private to the user the                                                                 | hat redeems it):    |                          |       |
| Blog Code Challenges                      |                                                                                                    |                     | _                        |       |
| Messages                                  | Interviewee links                                                                                                    |                     | DELETE                   |       |
| Settings                                  | JXKYIV2802BW48C147EX was redeemed by nolan3 1 minute ago                                                                                                    |                     |                          | -     |
| About                                     | YP6B4RXIO271WJCADQDA was redeemed by nolan4 1 minute ago                                                                                                    |                     |                          |       |
| Blog                                      |                                                                                                    |                     |                          |       |
| Logout<br>I <3 this 466<br>Fork me! 1,663 | http://localhost:8000/bites/interview/0EO2FHFX2GX26SDPC0ZY/nolan-1/                                                                                           |                     |                          |       |
| PyBites 556                               | http://localhost:8000/bites/interview/Z1PGVFURRD60VEL3EY63/nolan-1/                                                                                           | Ľ)                  |                          |       |
|                                           | http://localhost:8000/bites/interview/ZRSM8RDYUYPCA1M71VXW/nolan-1/                                                                                           |                     |                          |       |
|                                           | http://localhost:8000/bites/interview/CHUZVHL28BI1LHD0XBIW/noIan-1/                                                                                           | <b>D</b>            |                          |       |
|                                           | http://localhost:8000/bites/interview/S3AX4M3YTQHZ8V7FRX79/nolan-1/                                                                                           |                     |                          |       |
|                                           | http://localhost:8000/bites/interview/TVHPV3Q5GEXZ1VMOUGFK/nolan-1/                                                                                           | ľ                   |                          |       |

### 5.9 Interview submissions

Fast forward a bit, this is what the Interview Bites page looks like after Sara and Ramit submit some code:

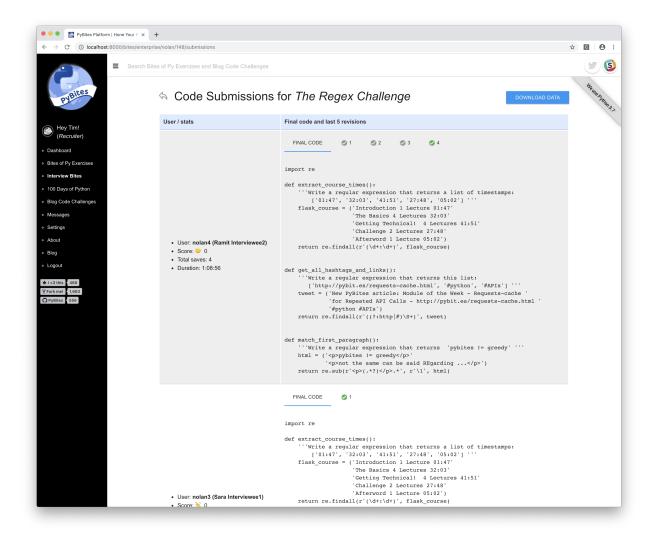

You can see their final code and last submits. Interview Bites are not scored at this point but you see some emojis if a timer was set and the deadline was hit or missed.

#### 5.10 Download interview data

There's also a download feature to ensure you don't lose any data upon deleting Interview Bites. This will be necessary to free up Bite slots on your license (currently you get 1 for each 50 purchased interview tokens).

To download a zip file with all the interviewee's submissions just click the button on the Bite:

|                 | pybites_inter |       |                                            |  |
|-----------------|---------------|-------|--------------------------------------------|--|
| ength           | Date          | Time  | Name                                       |  |
| 128             | 06-05-2019    | 11:13 | README.md                                  |  |
| 80              | 06-05-2019    | 11:13 | nolan4/stats.txt                           |  |
| 1146            | 06-05-2019    | 11:13 | nolan4/final_code.py                       |  |
| 1022            | 06-05-2019    | 11:13 | nolan4/submissions/rev1_20190605-111006.py |  |
|                 | 06-05-2019    |       | nolan4/submissions/rev2_20190605-111056.py |  |
|                 | 06-05-2019    |       | nolan4/submissions/rev3_20190605-111126.py |  |
|                 | 06-05-2019    |       | nolan4/submissions/rev4_20190605-111140.py |  |
|                 | 06-05-2019    |       |                                            |  |
|                 | 06-05-2019    |       |                                            |  |
| 1022            | 06-05-2019    | 11+13 | nolan3/submissions/rev1_20190605-110653.py |  |
| 7936<br>bbelder | bos@imac Dov  |       | <br>10 files                               |  |
|                 |               |       | <br>10 files                               |  |

#### 5.11 Feedback

We hope this new way of interviewing (pre-screening) makes the hiring process more agile and will save you a lot of time. As always we're very open to your feedback to make the platform better, just ping us on the platform.

## CHAPTER 6

Using the Enterprise Tier

Placeholder